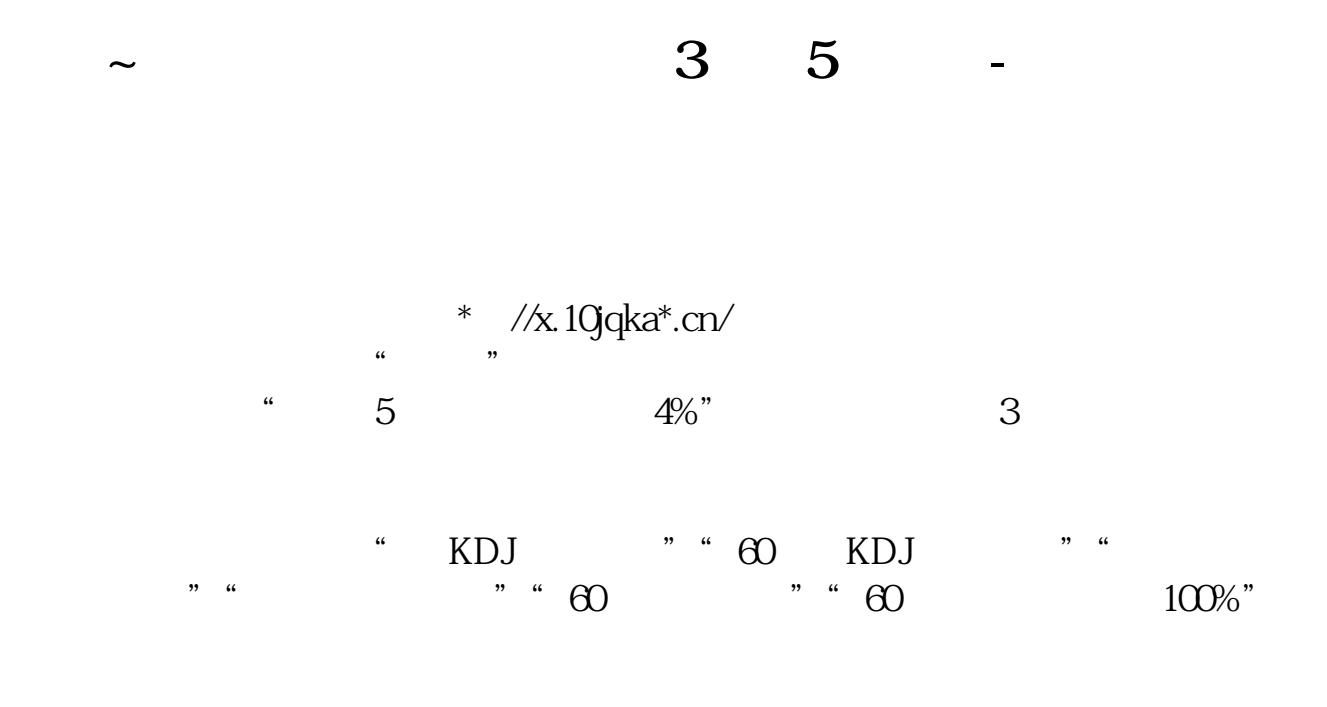

 $\frac{1}{2}$   $\frac{1}{2}$   $\frac{1}{2}$ 

 $2-5\%$ 

**量比大于3的股票的公式?**

 $KP = O/REF(C-1)*100-100$ XG RANGE(KP 2 5) AND DYNAINFO(17) & gt 3; 最好在26分以后开始选股。  $30$ 

 $1$ 

 $2<sub>l</sub>$ 

**2** 

## 1  $XG:C/REF(C,1)$